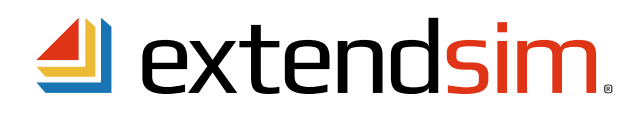

## Transfer ExtendSim to a New User

## Changing the Authorized User for an Individual License of ExtendSim

Under the terms of the ExtendSim Software License Agreement, a corporate or government entity may transfer an ExtendSim license from the "original" Authorized User to a "new" Authorized User no more than once a year and provided certain conditions are met. To transfer the license::

- 1. Revoke the license from the device of the "original" Authorized User using the *Help > Revoke License Activation* command in ExtendSim.
- 2. [Uninstall ExtendSim](https://extendsim.com/faqpage/faq/105-faqindividualuninstall) from the device of the "original" Authorized User.
- 3. Install ExtendSim on the device of the "new" Authorized User. Typically this would be accomplished by downloading and installing a Trial version of the appropriate ExtendSim product from our website at [www.ExtendSim.com.](https://extendsim.com/products/trials)
- 4. Launch ExtendSim on the device of the "new" Authorized User and activate it using the original Activation Key.
- 5. Complete the information below and return the form to Sales@ExtendSim.com.

Two signatures are required:

- The signature of the "new" Authorized User.
- And, either the signature of the "original" Authorized User or (if that person isn't available) a manager or someone else at the company who is aware of the transfer.

[By signing below, the "new" Authorized User agrees to be bound by the terms and conditions of the](https://extendsim.com/images/get%20thes/forms/licenseAgreement/LicenseAgreement-ExtendSim.pdf) *ExtendSim Software License Agreement*.

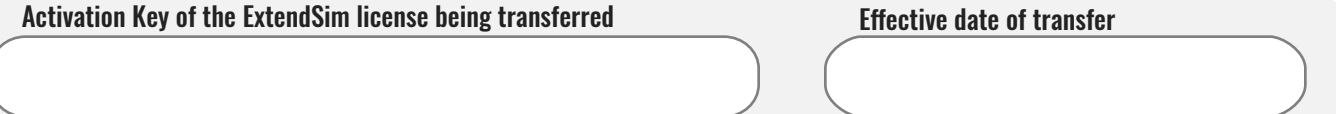

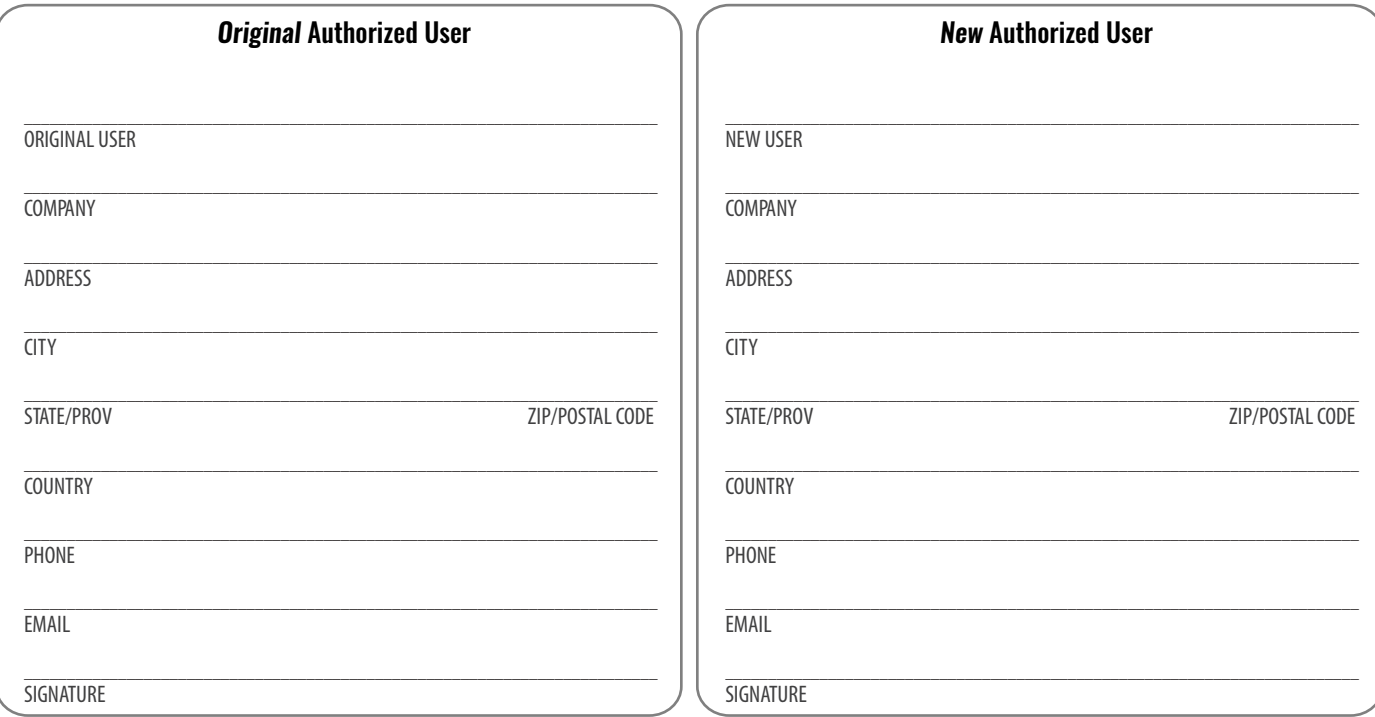

Imagine That Inc. • 1165 Minnesota Avenue, Suite 200 • San Jose, CA 95125 USA 408.365.0305 • [sales@ExtendSim.com](mailto:sales@extendsim.com) [www.ExtendSim.com](https://extendsim.com)

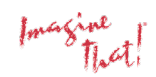

©1987-2021 Imagine That!, the Imagine That! logo, and ExtendSim are registered trademarks of Imagine That Incorporated in the United States and/or other countries. All other brands or products are trademarks or registered trademarks of their respective owners.